## <span id="page-0-0"></span>**Nachberechnung nach rückwirkender Preiserhöhung der Grundlage SGB V**

Es kann vorkommen, dass Vergütungsvereinbarungen der Grundlage SGB V rückwirkend erhöht werden. Dies hat zur Folge, dass bereits abgerechnete Rechnungen neu berechnet werden müssen.

Dieser Artikel beschreibt zwei Lösungswege zur Nachberechnung. Klären Sie bitte unbedingt im Vorfeld mit dem Kostenträger ab, welche Form der Nachberechnung verwendet werden soll.

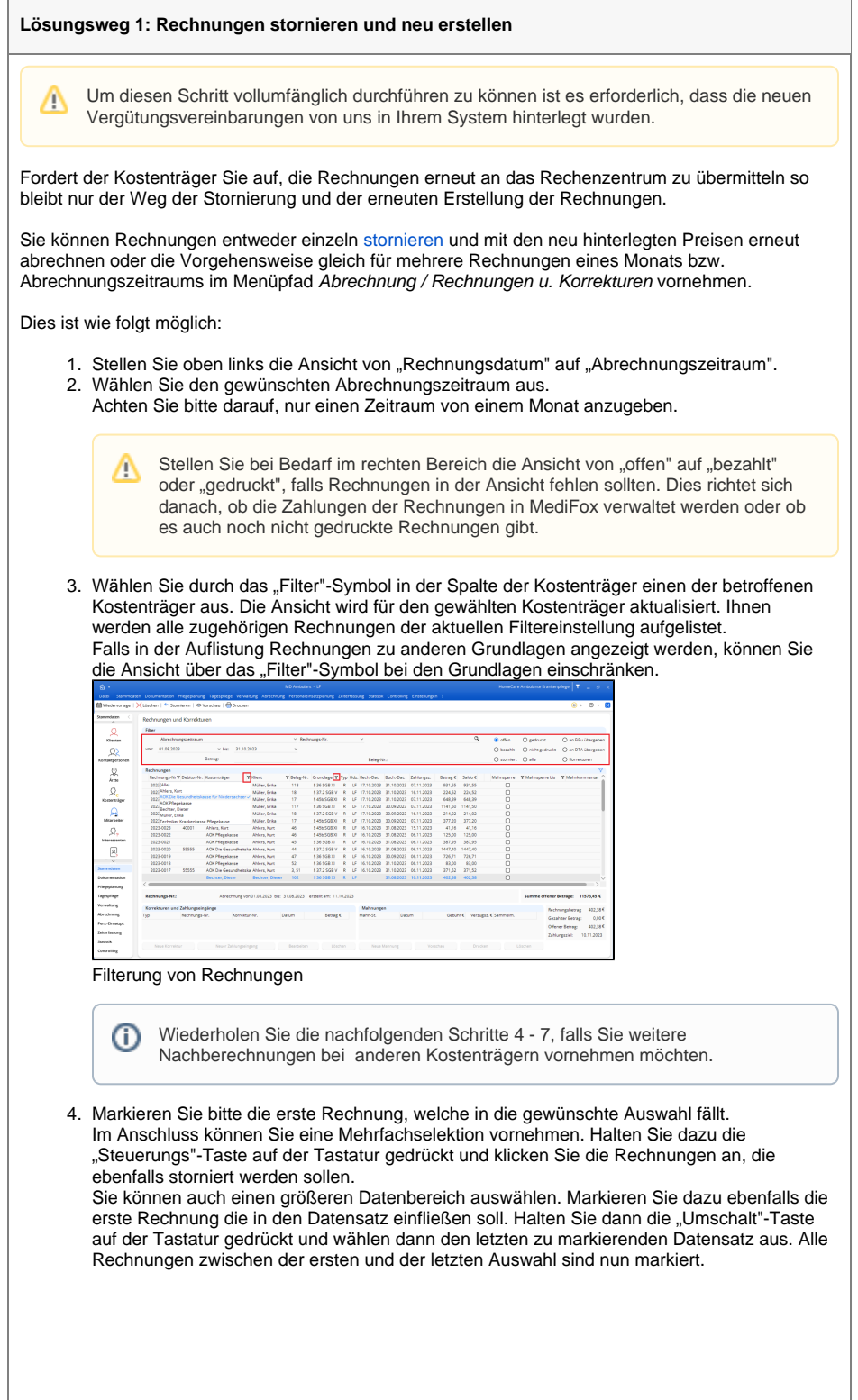

## **Verwandte Artikel**

- [Freigabe von](https://wissen.medifoxdan.de/pages/viewpage.action?pageId=21692698)
- [Vergütungsvereinbarungen](https://wissen.medifoxdan.de/pages/viewpage.action?pageId=21692698) [Nachberechnung für einen](https://wissen.medifoxdan.de/pages/viewpage.action?pageId=3376827)
- [neuen Pflegegrad eintragen](https://wissen.medifoxdan.de/pages/viewpage.action?pageId=3376827) [Nachberechnung nach](#page-0-0)
- [rückwirkender Preiserhöhung](#page-0-0)  [der Grundlage SGB V](#page-0-0)

5. Klicken Sie auf das Symbol "Stornieren" um den Dialog für das Storno aufzurufen. Alternativ können Sie auch das Kontextmenü der rechten Maustaste verwenden.

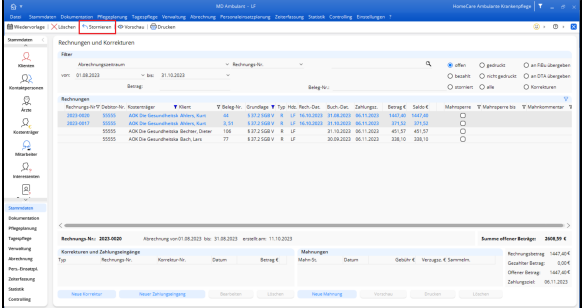

Mehrfachauswahl von Rechnungen zur Stornierung

6. Im neuen Dialog werden alle zu stornierenden Rechnungen noch einmal aufgeführt. Legen Sie, falls nötig das Storno- und Buchungsdatum für das Storno fest.

Falls ein Stornobeleg benötigt wird, können Sie dies ebenfalls aktivieren. Beachten Sie bitte, dass die Einstellungen für alle ausgewählten Rechnungen gelten.

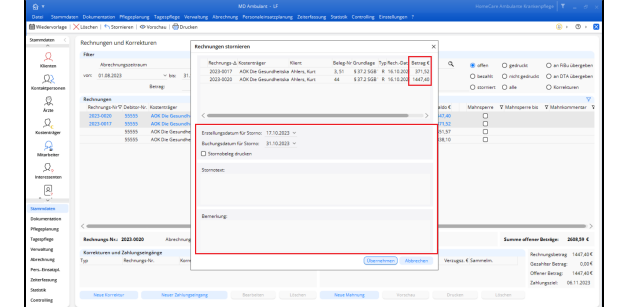

Dialog zur Stornierung der vorher markierten Rechnungen

- 7. Geben Sie bei Bedarf einen Stornotext und eine Bemerkung ein und bestätigen Sie das Storno durch einen Klick auf "Übernehmen".
- 8. Über den Menüpunkt Abrechnung / Rechnungsautomatik können die Rechnungen für die gewünschte Grundlage erneut erstellt und gedruckt werden. Natürlich können Sie die Rechnungen auch bei den Klienten einzeln erstellen und drucken.

Im Anschluss kann der Datenträgeraustausch für die neuen Rechnungen wie gewohnt vorgenommen werden. Der Kostenträger prüft, welcher Betrag bereits bezahlt wurde und welcher nun noch zu entrichten ist.

Falls Sie Zahlungseingänge in MediFox ambulant eingepflegt haben, müssen diese für die neuen Rechnungen ebenfalls hinterlegt werden.

Bitte beachten Sie, dass die neuen Rechnungen möglicherweise noch an die Finanzbuchhaltung exportiert werden müssen.

## **Lösungsweg 2: Lineare Nachberechnung**

Die lineare Nachberechnung kann verwendet werden, wenn die Preisanpassungen alle Leistungen im gleichen Umfang betreffen. Wurden die Preise rückwirkend z. B. um 1,5 % angehoben, so wäre dies ein möglicher Lösungsweg.

Um diesen Lösungsweg nutzen zu können, benötigen Sie Microsoft Excel.

Auch hier gilt:

Klären Sie bitte erst mit Ihrem Kostenträger ab, welche Nachberechnung gefordert ist. Bei der linearen Nachberechnung ist kein elektronischer Datenaustausch möglich, Die Rechnungen werden an Microsoft Excel exportiert, dort können die Rechnungsbeträge dann um den gewünschten Faktor angehoben werden.

Die lineare Nachberechnung sieht vor, dass sämtliche Rechnungsbeträge, die in einem Zeitraum abgerechnet worden sind, um den jeweiligen Faktor erhöht werden. Führen Sie hierzu diese Schritte durch:

- 1. Wechseln Sie über den Menüpfad Abrechnung / Rechnungen u. Korrekturen in die Übersicht der Rechnungen.
- 2. Filtern Sie die Rechnungen nach dem gewünschten Abrechnungszeitraum und ändern Sie die Ansicht im oberen rechten Bereich, falls erforderlich.
	- Stellen Sie bei Bedarf im rechten Bereich die Ansicht von "offen" auf "bezahlt" Δ oder "gedruckt", falls Rechnungen in der Ansicht fehlen sollten. Dies richtet sich danach, ob die Zahlungen der Rechnungen in MediFox verwaltet werden oder ob es auch noch nicht gedruckte Rechnungen gibt.
- 3. Filtern Sie die Rechnungen nach einem Kostenträger und einer Grundlage um eine Auflistung der gewünschten Rechnungen zu erhalten.

| Guarantern.          |                                   |                                        |                                                                   |                     |                               |                                                                  |                         |                                     |                                  |   |                  |                               |                    |                   |                                              |
|----------------------|-----------------------------------|----------------------------------------|-------------------------------------------------------------------|---------------------|-------------------------------|------------------------------------------------------------------|-------------------------|-------------------------------------|----------------------------------|---|------------------|-------------------------------|--------------------|-------------------|----------------------------------------------|
|                      | Rechnungen und Korrekturen        |                                        |                                                                   |                     |                               |                                                                  |                         |                                     |                                  |   |                  |                               |                    |                   |                                              |
| Ω                    | Fitter                            |                                        |                                                                   |                     |                               |                                                                  |                         |                                     |                                  |   |                  |                               |                    |                   |                                              |
| Klimere              | Abrechnungszeitraum               |                                        |                                                                   | v. Rechnange NV.    |                               |                                                                  | $\sim$                  |                                     |                                  | ৰ |                  |                               | <b>Widter</b>      | O exércit         | C an Rilly übergeben                         |
| Ω                    | vor: 01.08.2022                   |                                        | 31.18.2022<br>or hard                                             |                     | ú                             |                                                                  |                         |                                     |                                  |   |                  |                               | C becattle         | C) nicht gedruckt | C an DTA übergeben                           |
| Komskryersonen       |                                   |                                        | Secret:                                                           |                     |                               |                                                                  | Exter-No.               |                                     |                                  |   |                  |                               | O escriters O alle |                   | O Komikuren                                  |
| 益                    | Rechnungen                        |                                        |                                                                   |                     |                               |                                                                  |                         |                                     |                                  |   |                  |                               |                    |                   |                                              |
| Arms.                |                                   | Rechnungs-NrT Debitor-Nr. Korpenträgen |                                                                   | <b>V</b> Oers       |                               | 7 Selec Nr. Crunchees V Typ Hds. Rech. Oat. Buch-Dat. Zahlungsz. |                         |                                     |                                  |   | Betrag C Saldo C |                               | <b>Mahrensons</b>  |                   | 7 Mahmperre bis 7 Mahmonmenter <sup>21</sup> |
|                      | 3020(Alfe)                        |                                        |                                                                   | Miller Fritz        | 118                           | 5 36 55 R 30                                                     |                         | LF 17.15.2023 31.15.2023 07.11.2023 |                                  |   | 631.55           | 931.55                        | о                  |                   |                                              |
| Ω                    | seat Ablers, Kurt                 |                                        |                                                                   | Miller, Erika       | 18                            | \$37.3 SGR V                                                     |                         | LF 17.18.2023 31.16.2023 16.11.2023 |                                  |   | 224.52           | 224.52                        | о                  |                   |                                              |
| Korponenbarn         |                                   |                                        | 2022 ACK Die Gesundheitskasse für Medersachser-                   | Miller, Erika       | 17                            | \$456 568.30                                                     |                         | LF 17.18.2022 31.16.2022 07.11.2023 |                                  |   | 649.29           | 648.20                        | n                  |                   |                                              |
|                      | ACK Phypelasse                    |                                        |                                                                   | Müller, Erika       | 117                           | \$36,958.90                                                      |                         | LF 17.18.2022 30.06.2023 07.11.2023 |                                  |   | 1141.50          | 1141.50                       | n                  |                   |                                              |
|                      | 2022 Maller, Erika                |                                        |                                                                   | Müller, Erika       | 16                            | \$27.25GBV                                                       |                         | LF 17.18.2022 30.09.2023 16.11.2022 |                                  |   | 214.02           | 214.02                        | n                  |                   |                                              |
| Milay Sedan          |                                   | 2022 Techniker Krankenkasse Miegekasse |                                                                   | Müller, Erika       | 17                            | \$456 508 XI                                                     |                         | UF 17.18.2023 30.09.2023 07.11.2022 |                                  |   | 377.20           | 377.20                        | ö                  |                   |                                              |
| Ω                    | 2023-0023                         | 40001                                  | Ahlers, Rart                                                      | Ablers, Kurt        | AN.                           | \$456 508 XI                                                     | œ                       |                                     | 16.18.2023 31.08.2023 15.11.2023 |   | 41.16            | 41.16                         | ö                  |                   |                                              |
|                      | 2023-0022                         |                                        | <b>AOK PRegaliance</b>                                            | <b>Ablers, Kurt</b> | AN.                           | 5 45% 5/15 10                                                    | 1P                      |                                     | 16.18.2023 31.08.2023 06.11.2023 |   | 125.00           | 125,00                        | o                  |                   |                                              |
| <b>Indentified</b>   | 2021-0021                         |                                        | <b>ACK PRegelasse</b>                                             | <b>Abbers Kun</b>   | 4%                            | 5 % 55 K W                                                       | œ<br>٠                  |                                     | 16.10.2023 11.08.2023 06.11.2023 |   | 387.95           | 382.05                        | o                  |                   |                                              |
| 回                    | 3023-0020                         | 55555                                  | ADCOM Gesundheimia Ahlers Kun                                     |                     | 44                            | 533258V                                                          | UF.<br>٠                |                                     | 16.15.2023 31.08.2023 06.11.2023 |   | 1447.40          | 1447.40                       | o                  |                   |                                              |
| August 2             | 3023-0016                         |                                        | ACK Physiologie                                                   | <b>Abbert Kunt</b>  | $\sigma$                      | 536 55R 30                                                       | v                       | LF 16.15.2023 30.06.2023 06.11.2023 |                                  |   | 226.71           | 226.21                        | o                  |                   |                                              |
| Grammatiana          | 2023-0018                         |                                        | <b>ACK Physiologie</b>                                            | <b>Abbert, Kurt</b> | 52                            | \$26,958.30                                                      | ø                       | LF 16.18.2022 21.16.2022 06.11.2022 |                                  |   | 82.00            | \$3.00                        | ö                  |                   |                                              |
|                      | 2022-0017                         | ecces                                  | AOK Die Gesundheitska Ahlers, Kurt                                |                     | 2.51                          | \$27.25GBV                                                       | ic.<br>$\mathbf{r}$     |                                     | 16.18.2022 21.18.2022 06.11.2022 |   | 271.52           | 271.52                        | n                  |                   |                                              |
| <b>Dokumentation</b> |                                   |                                        | <b>Decheer, Dieter</b>                                            | Bechner, Dieter     | <b>MAY</b>                    | \$26,550.33                                                      | $\sim$<br>$\mathbf{10}$ |                                     | 31.08.2022 10.11.2022            |   | 402.30           | 402.30                        | ö                  |                   |                                              |
| PTeanglatung         |                                   |                                        |                                                                   |                     |                               |                                                                  |                         |                                     |                                  |   |                  |                               |                    |                   |                                              |
| Tagesidings          | Rechnungs No:                     |                                        | Abrechnung von 01.06.2023 bls: 31.06.2023 erstellt am: 11.10.2023 |                     |                               |                                                                  |                         |                                     |                                  |   |                  |                               |                    |                   | Summe offener Beträge: 11573,45 €            |
| <b>Versidiums</b>    | Korrekturen und Zehlungseinglinge |                                        |                                                                   |                     |                               |                                                                  |                         | Mahnungen                           |                                  |   |                  |                               |                    |                   | 402,584<br>Rechnumzberrez                    |
| <b>Marchiner</b>     | Tun.                              | Netherles Nr.<br>Keynaleur, Mr.        |                                                                   |                     | Daniel<br>Server <sub>6</sub> |                                                                  |                         | Mahm.Re.                            | Daniel .                         |   |                  | Gebühr € Verzugsz, € Sammelm. |                    |                   | Gezahlter Betrag<br>0.00 <sub>0</sub>        |
| Pers-Einestapi.      |                                   |                                        |                                                                   |                     |                               |                                                                  |                         |                                     |                                  |   |                  |                               |                    |                   | 412,38 €                                     |
| Zeiterfassung        |                                   |                                        |                                                                   |                     |                               |                                                                  |                         |                                     |                                  |   |                  |                               |                    |                   | Offener Betrag                               |
|                      |                                   |                                        |                                                                   |                     |                               |                                                                  |                         |                                     |                                  |   |                  |                               |                    |                   | Zehlungszleit 18.11.2023                     |
| Statistick           | Nege Eprimitist                   |                                        | Neuer Zehlungseingang                                             |                     | Bearbeiten                    | Löschen                                                          |                         |                                     | Neue Mahnung                     |   | Vorscheu         | Drudian.                      |                    | Listen.           |                                              |

Filterung von Rechnungen

- 4. Klicken Sie auf das "Drucken"-Symbol. Wählen Sie im Druckdialog den Punkt "Rechnungen u. Korrekturen (Übersicht)".
- 5. Stellen Sie im Feld "Export" den Excel-Export sein und klicken Sie anschließend auf "Drucken".

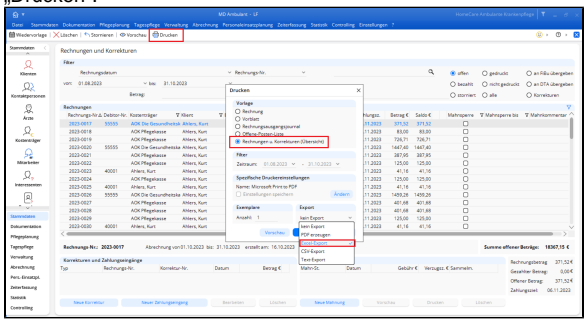

Export der Rechnungen nach Excel

- 6. Geben Sie einen Speicherort an, wo das Dokument abgelegt werden soll.
- 7. Die Excel-Tabelle kann nun bearbeitet werden. Welche Daten im Detail gefordert werden, muss mit dem Kostenträger geklärt werden.

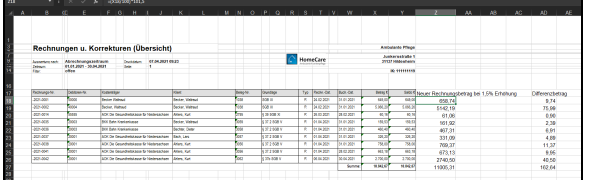

Bearbeitungsbeispiel der Übersicht der Rechnungen und Korrekturen für die lineare Nachberechnung

8. Sobald die Tabelle fertiggestellt wurde, kann die Datei dem Sachbearbeiter des Kostenträgers z. B. via E-Mail zur Verfügung gestellt werden.